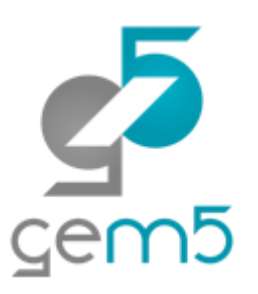

# Learning gem5 – Part IV **gem5 execution model, ISAs, and CPUs**

Jason Lowe-Power

<http://learning.gem5.org/>

<https://faculty.engineering.ucdavis.edu/lowepower/>

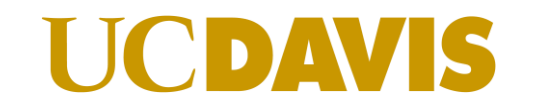

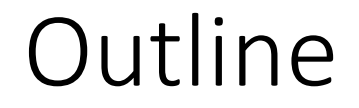

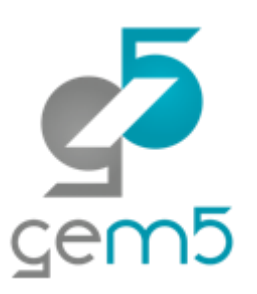

ISA independence and execution model

LearningSimpleCPU

gem5's many CPU models and types of execution

Full system vs Syscall emulation mode

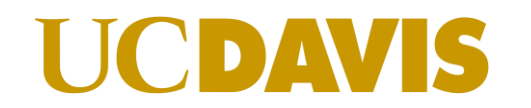

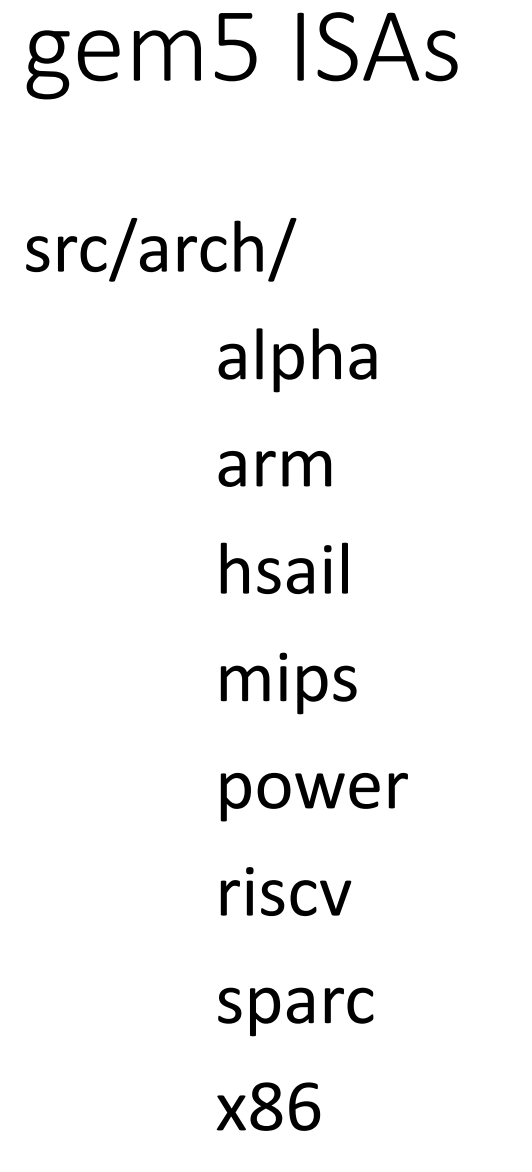

Not all equally well supported. **ARM, X86** most used/tested.

Each directory contains devices, ISA -specific objects, system interface, **ISA definition**

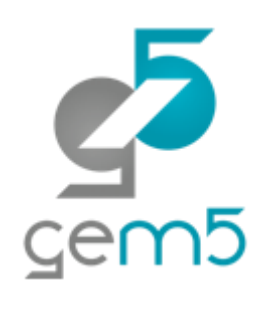

## ISA definition

src/arch/<isa>/isa

A domain-specific language for ISAs Written in python (src/arch/isa\_parser.py) Honestly, very confusing, not much documentation Output in build/…/generated

Decodes instructions (decoder/\*.isa)

Implements instructions (insts/\*.isa)

This is what is called when an instruction "executes" (we'll see) Creates "StaticInst" classes

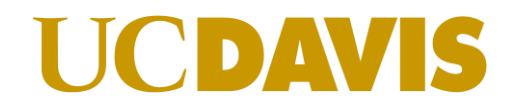

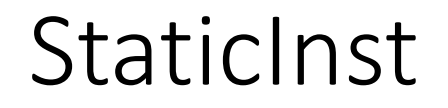

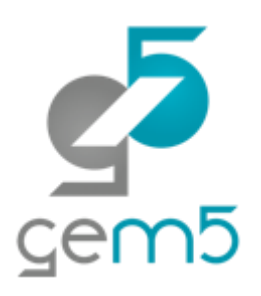

src/cpu/static\_inst.hh

Describes the kind of instruction (isNop(), isInteger(), etc.)

Provides implementation for execution (parameter: ExecContext)

execute(…) **execute**: Modify ExecContext based on instruction initiateAcc(…) **initiateAcc**: Send memory reference completeAcc(…) advancePC(…) **completeAcc**: Like execute for mem insts **advancePC**: ISA-specific

## LearningSimpleCPU

Too much code to go through it all

 $>$  git remote add jason-github \

https://github.com/powerjg/gem5.git

- > git fetch jason-github
- > git checkout learningsimplecpu

Should be in mainline…

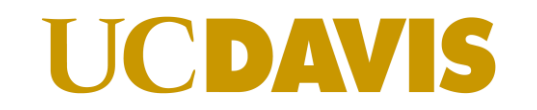

LearningSimpleCPU

Step 1: Create SimObject

Step 2: Initialization logic

Step 3: Memory request wrapper

Step 4: fetch, decode, execute, writeback

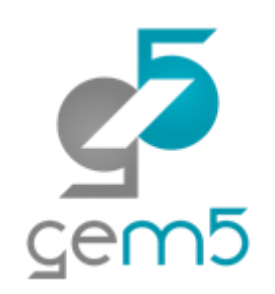

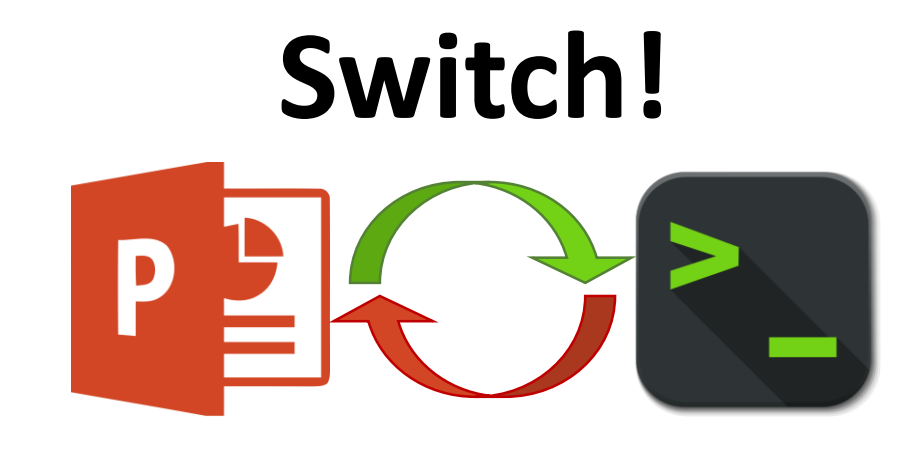

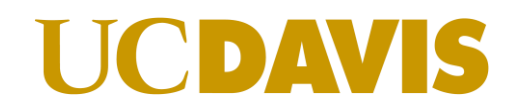

The CPU SimObject

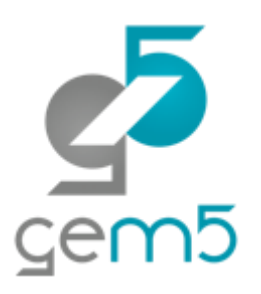

Simple unified master port for sending requests Like SimpleMemObject

SimpleThread: The *thread* stores the hardware thread context (regs…)

Must override init(), startup(), activateContext(), , wakeup(), getPorts, totals

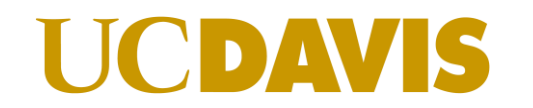

## MemoryRequest

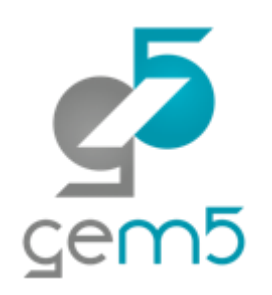

Simplifies memory by encapsulating all request/response Could be used in LSQ implementation…

#### **Provides**

translate() send()

### **Needs from CPU**

finishFetchTranslate() finishDataTranslate() decodeInstruction() dataResponse()

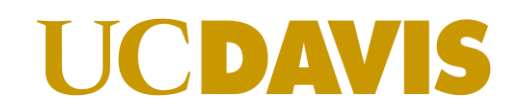

## LearningSimpleCPU steps

- 1) Fetch event (fetch(Addr))
	- 1) Translate the instruction address (calls finishFetchTranslate)
	- 2) Read memory at the instruction address (calls decodeInstruction)
- 2) Decode (decodeInstruction(PacketPtr))
	- 1) Call moreBytes to prime decoder
	- 2) Call decode to get the StaticInst
- 3) Execute instruction (executeInstruction(StaticInstPtr))
	- If memory: call initiateAcc, wait for translation, and then send request
	- 2) Otherwise, execute the StaticInst
- 4) Increment the PC and schedule another fetch event

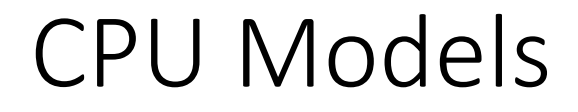

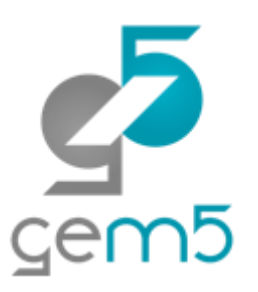

gem5 exposes a flexible CPU interface

**AtomicSimpleCPU**: No timing. Fast-forwarding & cache warming. **TimingSimpleCPU**: Single-cycle (IPC=1) except for memory ops. **O3CPU**: Out-of-order model. Highly configurable. **MinorCPU**: In-order model (not fully tested with x86) **kvmCPU:** x86 and ARM support for native execution

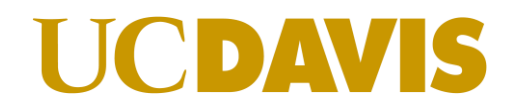

## Memory modes

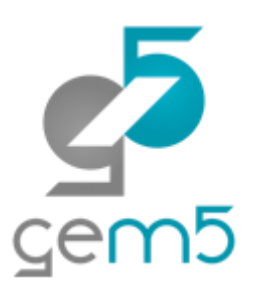

#### **Timing**

Used for simulation Calls sendTimingRequest, etc. All timing is modeled

#### **Atomic**

No timing Used for fast-forwarding Some structures are warmed up

#### **Atomic\_noncaching**

Used for KVM CPU Directly manipulates the backing memory

## Questions?

We covered

How ISAs work How CPUs execute gem5's CPU models gem5's memory modes

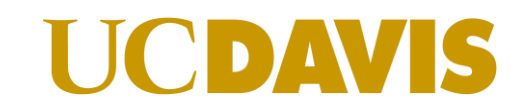

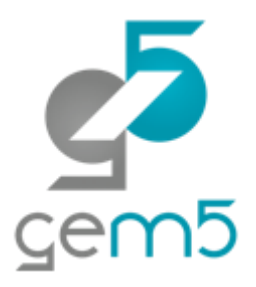